# **L'ORDINATEUR : UN OUTIL MERVEILLEUX POUR SE SIMPLIFIER LA VIE !**

#### **Laurence GOBIN**

J'enseigne dans sept classes réparties sur deux établissements. II est très important (le suivre avec précision des élèves que je garde souvent deux années consécutives. J'utilise souvent mon ordinateur ou celui du lycée avec deux logiciels : un traitement de textes et un logiciel dit "intégré" comprenant fichier, tableau de calcul et représentation graphique.

## **1. LE TRAITEMENT DE TEXTE**

L'utilisation du traitement de texte permet de donner des énoncés de devoirs ou de contrôle impeccablement présentés, mais aussi, des énoncés variés dans une même classe.

Cette conception de devoirs diversifiés se fait très aisément :

**1re méthode :** les énoncés sont identiques, mais on tire six exemplaires seulement, on reprend le texte et on change juste les valeurs numériques (surfrappe) et l'ordre des questions (déplacement de blocs). Ces manipulations peuvent d'ailleurs se faire pendant l'impression des premiers énoncés. On réimprime quelques textes et on recommence éventuellement à modifier.

**2ème méthode :** on recherche, pour chaque question du contrôle, trois énoncés. On réunit tous ces éléments dans un texte unique. Il suffit ensuite (le prendre les morceaux choisis et de les combiner entre eux presqu'à l'infini.

Les élèves, ayant des énoncés différents, se servent en partie de leur feuille comme copie. Ils gardent ainsi leur énoncé et, de plus, aucune feuille ne traîne après le devoir. Le programme garde copie des énoncés donnés ce qui permet de ne pas redonner les mêmes l'année suivante ou au contraire d'avoir une source d'inspiration !

LE BULLETIN DE L'EPI N° 51 L'ORDINATEUR : POUR SE SIMPLIFIER LA VIE !

#### **2. LE FICHIER**

II est élaboré à partir (les traditionnelles fiches de début d'année et comprend tous les éléments nécessaires. Chaque utilisateur définissant lui-même ses rubriques (ou "champs").

## **3. LE TABLEAU DE CALCUL ET LA REPRÉSENTATION GRAPHIQUE DES DONNÉES**

Comme j'utilise un logiciel dit "intégré", les données du fichier se recopient en quelques secondes dans le tableau de calcul. J'en fait trois utilisations principales

a) Dans ma discipline, je note, au fur et à mesure, les résultats (le chaque travail avec la date comme référence. J'utilise ces données pour étudier l'évolution des notes au fil des devoirs. Je tire sur papier ces courbes à la fin de chaque trimestre, je les fixe dans mon cahier de notes et je les montre aux élèves dès que possible. Bien des fois une courbe plongeante les a plus inquiétés que (les résultats en baisse.

b) A la fin de chaque trimestre, je demande à chaque collègue la moyenne de chaque élève dans leur discipline. J'introduis ces données dans un tableau comprenant autant de lignes que d'élèves plus deux (une pour le nom des disciplines et une pour la moyenne de la classe dans chaque matière) et autant de colonnes que de disciplines plus une pour le nom des élèves. A partir de ce tableau, je crée le diagramme en "bâtons" (ou histogramme) des résultats de chaque élève comparés avec la moyenne de la classe.

Pour le premier trimestre, on y passe pas mal de temps mais le modèle se recopie en quelques secondes pour le reste de l'année. Ce graphique est joint au bulletin de notes trimestriel et permet aux élèves de voir leurs points faibles. Il est aussi fort utile en conseil de classe pour décider (les mentions au Baccalauréat en fin (le Terminale.

c) En Terminale seulement, aux 2ème et 3ème trimestres, je reprends les notes de chaque matière et je leur applique les coefficients du Baccalauréat avant de totaliser et de comparer avec les notes nécessaires pour être reçu. Chaque élève peut alors fournir l'effort nécessaire pour assurer une réussite plus ample et, pourquoi pas une mention !

Les courbes (le chaque élève sont aussi photocopiées à l'intention des professeurs enseignant dans la section, ce qui permet à chacun (le comparer les résultats dans toutes les disciplines.

Les élèves sont ravis d'avoir une évaluation claire de leur travail. ils se sentent plus motivés et visualisent mieux les résultats de leurs efforts ou les conséquences d'absences ou de négligences.

Malgré un peu de travail supplémentaire, je suis ravie de l'utilisation de l'ordinateur qui m'apporte *plus de rigueur dans le suivi, de mes élèves, des rapports différents fondés sur des évalua tions nettes de ce que j'attends*. Les courbes d'évolution des notes constituent d'excellents débuts de conversation sur des difficultés éventuelles ou sur des méthodes de travail à adopter pour progresser.

> Laurence GOBIN Sections informatiques de l'ENC PARIS 17<sup>e</sup> et sections de dessinateurs maquettistes et de décorateurs sur céramique du lycée Auguste Renoir - PARIS 18°

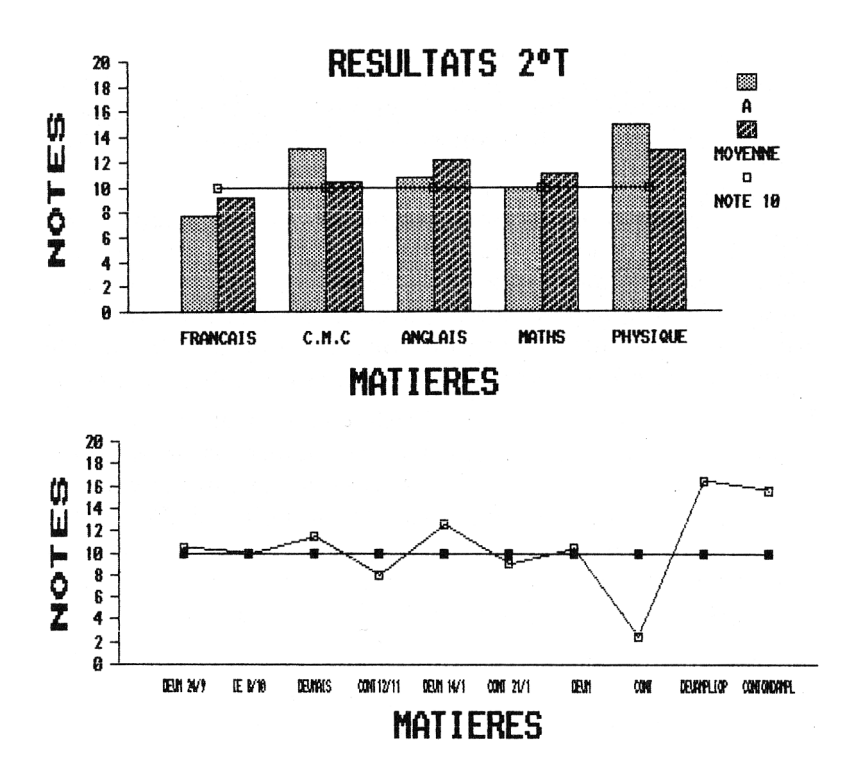